#### **PROGRAM STUDI TEKNIK KOMPUTER**

# **REDESIGN INFRASTRUKTUR DAN MANAJEMEN JARINGAN DENGAN METODE NETWORK DEVELOPMENT LIFE CYCLE (NDLC) DI KANTOR POS REGIONAL III PALEMBANG**

**ZSA-ZSA AMELIA 161460011**

**Tugas Akhir Ini Diajukan Sebagai Syarat Untuk Memperoleh Gelar Ahli Madya pada Program Studi Teknik Komputer**

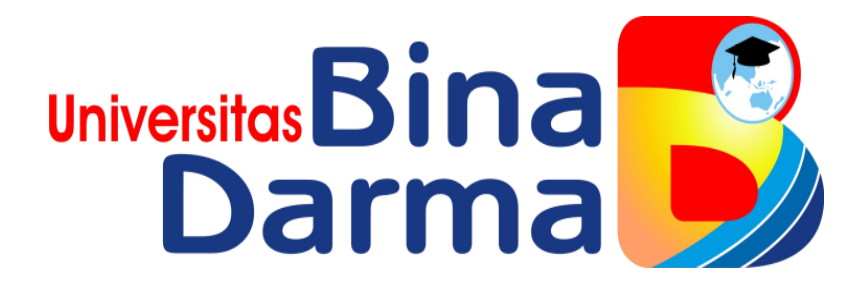

**FAKULTAS VOKASI** 

#### **UNIVERSITAS BINA DARMA P**

**ALEMBANG**

**2019** 

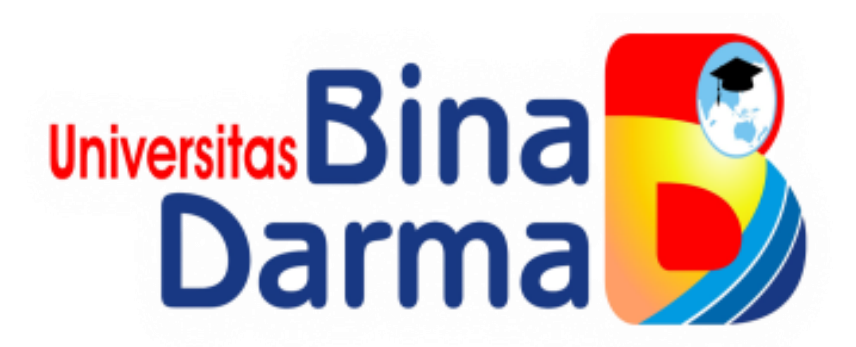

# **REDESIGN INFRASTRUKTUR DAN MANAJEMEN JARINGAN DENGAN METODE NETWORK DEVELOPMENT LIFE CYCLE (NDLC) DI KANTOR POS REGIONAL III PALEMBANG**

**ZSA-ZSA AMELIA 161460011**

**Tugas Akhir Ini Diajukan Sebagai Syarat Untuk Memperoleh Gelar Ahli Madya pada Program Studi Teknik Komputer**

### **PROGRAM STUDI TEKNIK KOMPUTER**

#### **FAKULTAS VOKASI**

#### **UNIVERSITAS BINA DARMA**

#### **PALEMBANG**

**2019**

#### **HALAMAN PENGESAHAN**

# REDESIGN INFRASTRUKTUR DAN MANAJEMEN JARINGAN DENGAN METODE NETWORK DEVELOPMENT LIFE CYCLE (NDLC) DI KANTOR POS REGIONAL III PALEMBANG

#### OLEH:

#### **ZSA-ZSA AMELIA** 161460011

# Telah Diterima Sebagai Salah Satu Syarat Untuk Memperoleh Gelar Ahli Madya Pada Program Studi Teknik Komputer

Palembang, September 2019 Program Studi Teknik Komputer **Fakultas Vokasi** Universitas Bina Darma

Pembimbing

Timur Dali Purwanto, M.Kom

Dekan,

Universi Fakultas

Rabin Ibnu Zainal, S.E., M.Sc., Ph.D.

#### **HALAMAN PERSETUJUAN**

Tugas Akhir berjudul "REDESIGN INFRASTRUKTUR DAN MANAJEMEN JARINGAN DENGAN METODE NETWORK DEVELOPMENT LIFE CYCLE (NDLC) DI KANTOR POS REGIONAL III PALEMBANG"

Telah di pertahankan di depan komisi penguji pada hari: Kamis

tanggal: 07 September 2019

#### Komisi Penguji

1. Timur Dali Purwanto, M.Kom

Ketua

2. Merry Agustina, M.M, M.Kom

3. Rahmat Novrianda, M.Kom

Penguji

Sekertaris

Mengetahui,

Program Studi Teknik Komputer

Fakultas Vokasi

 $U<sub>r</sub>$ 

Universitas Bina Darma

Ketua asi Irwansyah, M.M, M.Kom

#### **SURAT PERNYATAAN**

Saya yang bertanda tangan di bawah ini:

#### Nama: Zsa-zsa Amelia

NIM : 161460011

Dengan ini menyatakan bahwa:

- 1. Tugas Akhir ini adalah asli dan belum perna diajukan untuk mendapatkan gelar akademik baik (ahli madya/sarjana/magister) di Universitas Bina Darma atau perguruan tinggi lain;
- 2. Karya tulis ini murni gagasan, rumusan, dan penelitian saya sendiri dengan arahan tim pembimbing;
- 3. Di dalam karya tulis ini tidak terdapat karya atau pendapat yang telah di tulis atau di publikasikan orang lain, kecuali secara tertulis dengan jelas dikutip dengan mencantumkan nama pengarang dan memasukan kedalam daftar rujukan;
- 4. Saya bersedia Tugas Akhir ini yang saya hasilkan dicek keaslianya menggunakan plagiarism checker serta di unggah ke internet, sehngga dapat diakses public secara daring;
- 5. Surat pernyataan ini saya tulis dengan sungguh-sungguh dan apabila terbukti melakukan penyimpangan atau ketidak benaran dalam pernyataan ini, maka saya bersedia menerima sanksi sesuai dengan peraturan dan perundang-undangan yang berlaku.

Demikian surat pernyataan ini saya buat agar dapat dipergunakan sebagaimana mestinya.

> Palembang, September 2019 Pembuat pernyataan,

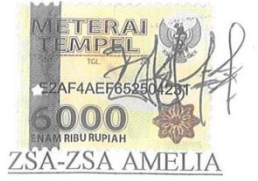

NIM: 161460011

#### **MOTTO DAN PERSEMBAHAN**

**MOTTO :**

- **"Saya harus bisa karena saya pasti bisa" lakukan saja apa yang mungkin memang sulit bagimu, namun dengan begitulah kau akan tau sejauh mana batas dirimu sudah berjuang.**
- **Tidak ada seorang pun yang bisa menolongmu selain daripada dirimu sendiri, jadi percayalah kau bisa melakukannya.**
- **Kau lebih tau siapa dirimu daripada orang lain, jadi jangan hiraukan ucapan mereka yang meremehkanmu, teruskan saja perjalananmu sehingga mereka sadar bahwa kau mampu, bukan mereka.**
- **Tidak perlu membuktikan pada semua orang bahwa kau benar, buktikan saja bahwa mereka lah yang salah.**

#### **KU PERSEMBAHKAN UNTUK :**

- **ALLAH SWT**
- **Kepada Ibuku Novi Sri Wahyuni dan Nenekku Khalimah dan juga keluarga ku.**
- **Dosen pembimbing dan Dosen penguji.**
- **Seluruh Dosen Universitas Bina Darma Palembang.**
- **Karyawan dan Staf Kantor Pos Regional III Palembang.**
- **Sahabat dan Teman-temanku.**
- **Beserta My Beloved Mellie Ann Lagliva dan Maria Concepcion Sarmiento Nagusara, yang selalu mendoakan dan juga menyemangati ku selama aku berkuliah.**

#### **KATA PENGANTAR**

Dengan Mengucapkan puji syukur kehadirat Allah SWT, atas segalah rahmat dan hidayah-nya, sehingga laporan penelitian ini dapat diselesaikan sesuai dengan harapan. Laporan penelitian ini dibuat sebagai salah satu syarat untuk memperoleh gelar Ahli Madya jenjang Diploma III Program Studi Teknik komputer Universitas Bina Darma Palembang. Laporan penelitian ini berjudul "**REDESIGN INFRASTRUKTUR DAN MANAJEMEN JARINGAN DENGAN METODE NETWORK DEVELOPMENT LIFE CYCLE (NDLC) DI KANTOR POS REGIONAL III PALEMBANG".**

Dalam penulisan laporan akhir ini penulis banyak mengalami kesulitan literatur-literature yang mendukung penulisan laporan tugas akhir ini waktu mengatur kegiatan perkuliahan. Keberhasilan penulis dalam menyelesaikan laporan tugas akhir ini adalah berkat ridho Allah S.W.T. penulis juga menyadari untuk menyelesaikan laporan penelitian ini, tidak terlepas dari bantuan berbagai pihak yang telah bersedia meluangkan waktunya untuk membimbing penulis. Oleh karena itu, pada kesempatan ini penulis ingin mengucapkan terima kasih, kepada semua pihak yang telah bermurah hati memberikan bantuan, dukungan dan bimbingan, baik secara moril maupun materil dalam penulisan laporan penelitian. Dengan segalah hormat dan rasa syukur yang paling dalam, menyampaikan rasa terima kasih yang sebesar-besarnya kepada :

- 1. Ibu Dr. Sunda Ariana, M.Pd.,M.M., selaku Rektor Universitas Bina Darma Palembang.
- 2. Bapak Rabin Ibnu Zainal, S.E., M.Sc., PhD, selaku Dekan Fakultas Vokasi.
- 3. Irwansyah, M.M., M.Kom, selaku Ketua Program Studi Teknik Komputer.
- 4. Timur Dali Purwanto,M.Kom, selaku Dosen Pembimbing atas bimbingan dan motivasi selama ini.
- 5. Seluru dosen dan karyawan universitas Bina Darma Palembang seluruh karyawan Dinas Kebudayaan Dan Pariwisata provinsi Sumatera Selatan
- 6. Ibuku Novi Sri Wahyuni dan juga Nenekku Khalimah yang telah memberikan dukungan maupun do'anya.
- 7. Keluarga besar yang telah memberikan dukungan baik seacar maetri maupun spiritual.
- 8. Sahabat-sahabatku, Rangga Dia Putra, Dicky Novariansyah, Mellie Ann Lagliva, Maria Concepcion Sarmiento Nagusara dll.
- 9. Teman-teman seperjuangan dan seangkatan yang tak bisa aku sebutkn satupersatu.

Semoga segalah bantuan yang telah diberikan kepada penulis mendapatkan balasan yang setimpal dari Allah SWT. Demikian laporan ini penulis susun dengan harapan dapat bermanfaat bagi penulis khusunya dan bagi pembaca umumnya.

Palembang, September 2019

Zsa-zsa Amelia

# **DAFTAR ISI**

#### **Halaman**

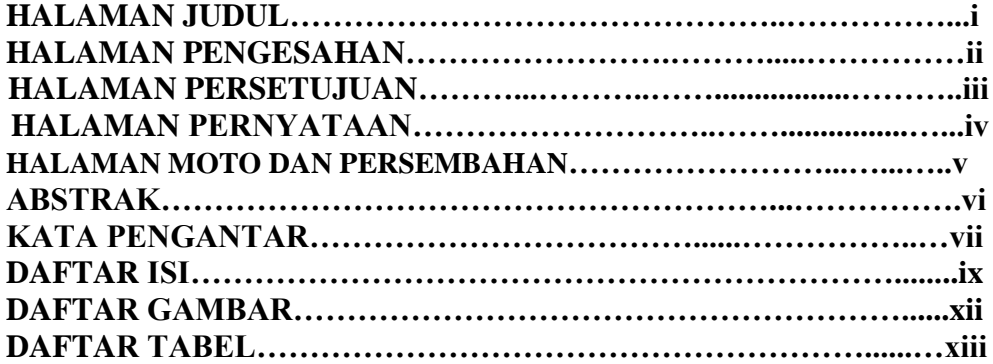

#### **BAB I PENDAHULUAN**

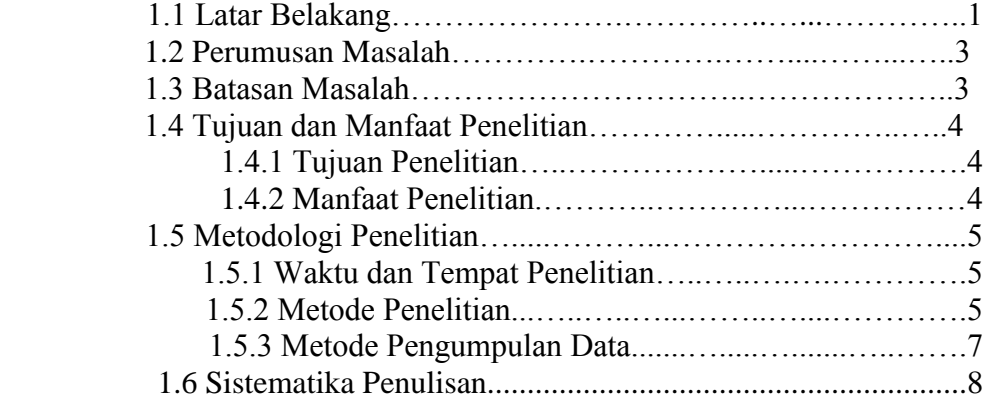

## **BAB II TINJAUAN PUSTAKA**

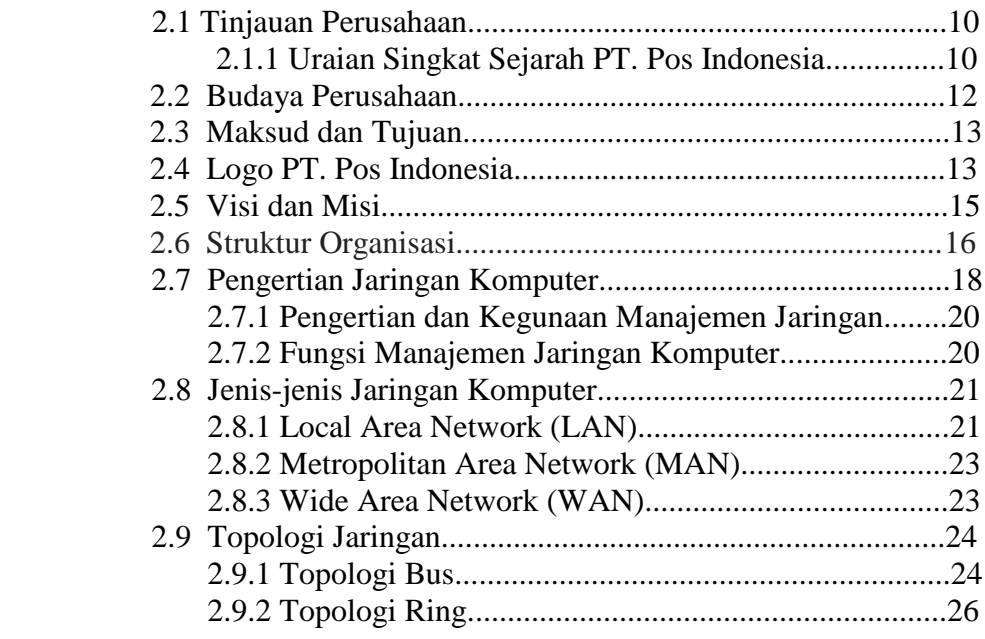

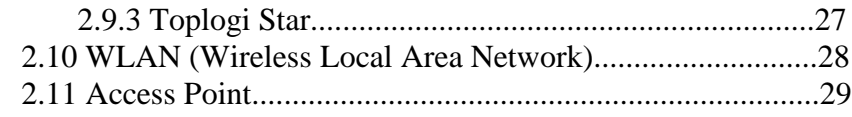

## **BAB III REDESIGN INFRASTRUKTUR**

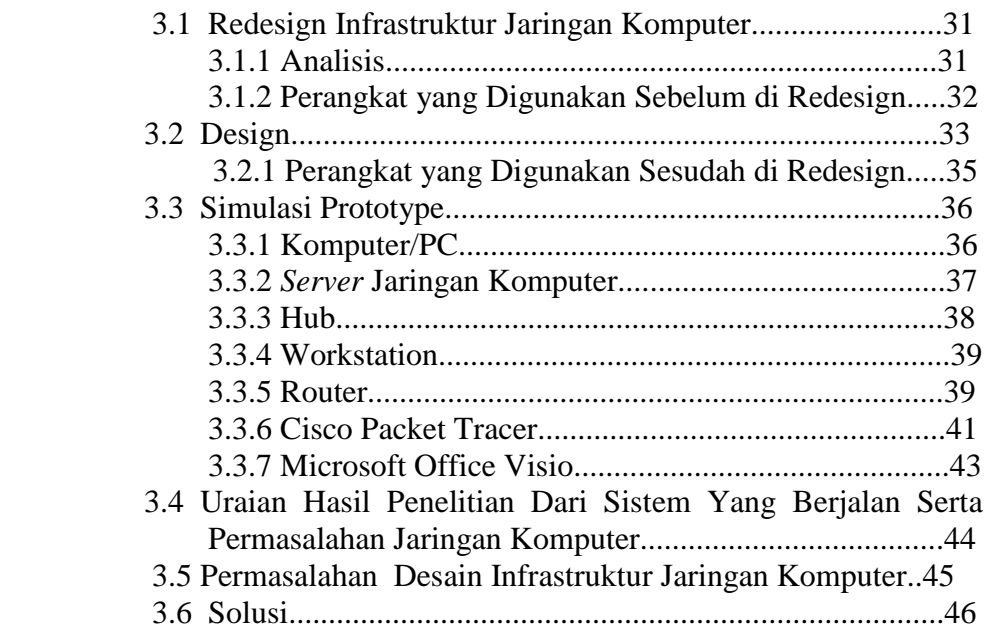

## **BAB IV HASIL DAN PEMBAHASAN**

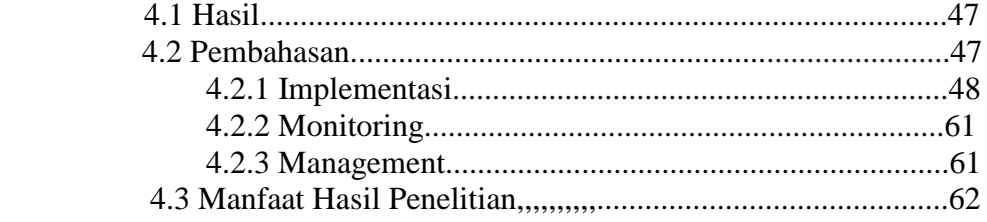

## **BAB V KESIMPULAN DAN SARAN**

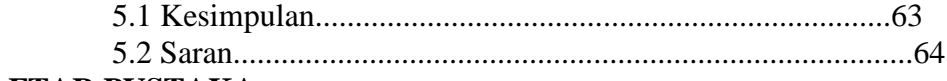

## **DAFTAR PUSTAKA**

### **LAMPIRAN**

## **DAFTAR GAMBAR**

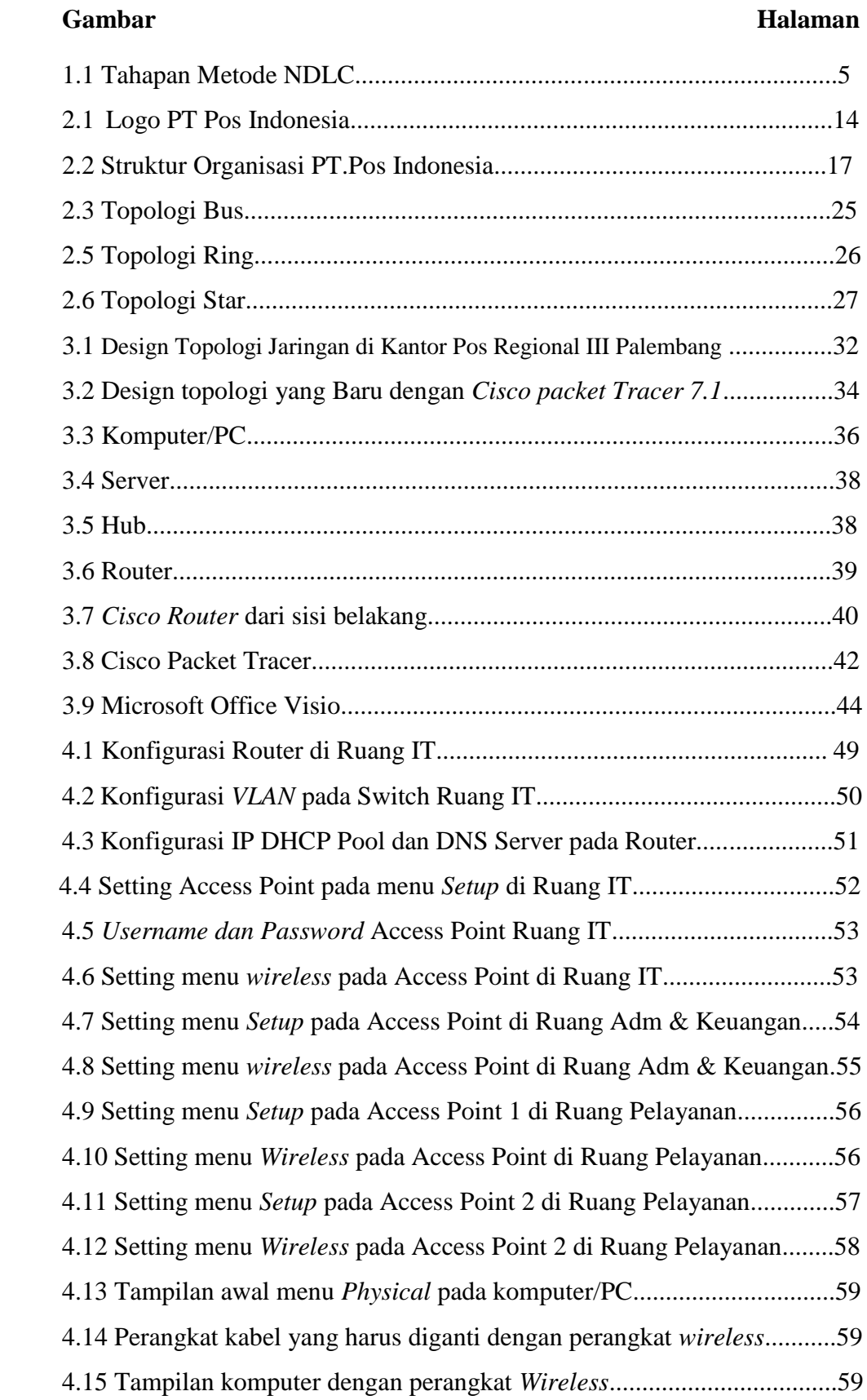

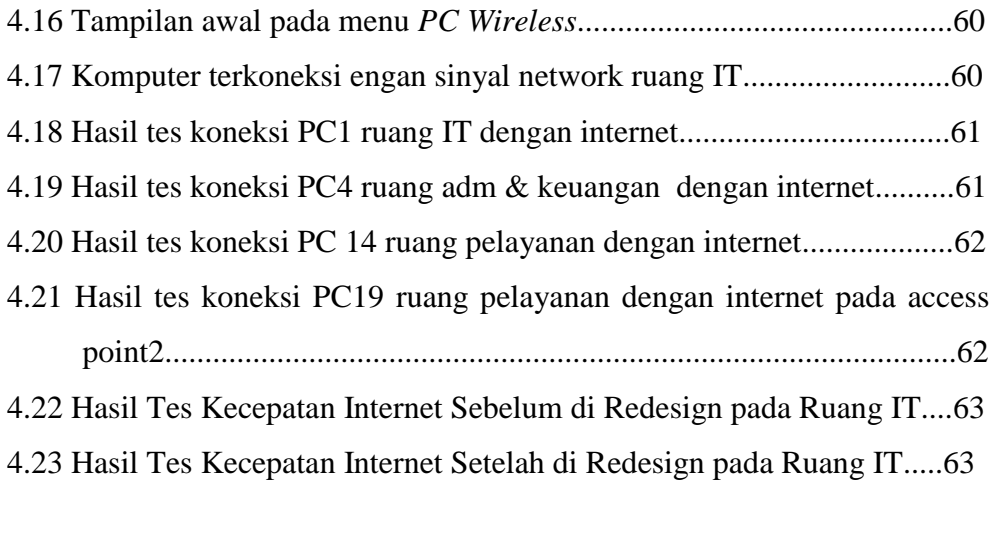

## **DAFTAR TABEL**

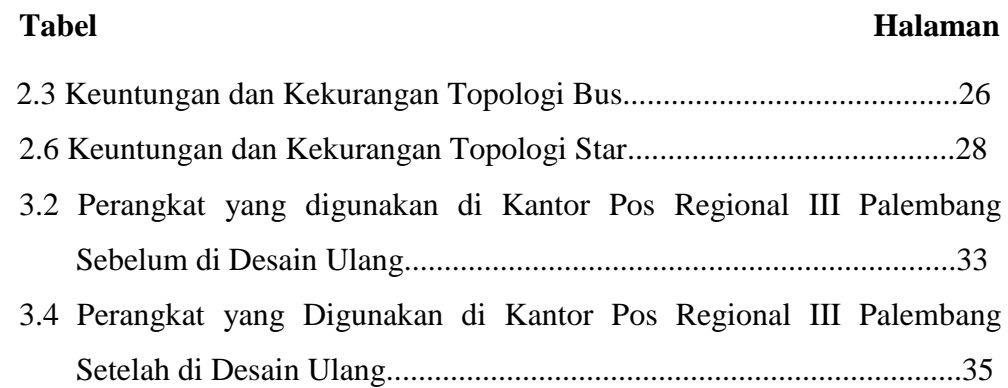

# **DAFTAR LAMPIRAN**

# **Lampiran :**

- 1. Lembar Pengajuan Judul
- 2. Lembar Konsultasi
- 3. Lembar Uji Kelayakan Program
- 4. SK Pembimbing
- 5. Sertifikat

## **DAFTAR PUSTAKA**

Hadi, Ahmaddul. 2016. *Administrasi Jaringan Komputer*. Jakarta : KENCANA

Irvan. 2017. *Research Method Information Technology.* Karawang : Jatayu Catra Internusa

Jubilee. 2016. *Mastering Visualization with Microsoft Visio Professional.* Yogyakarta : CV ANDI OFFSET

Onno, Ariawal. 2016. *Simulasi Jaringan Komputer Cisco Packet Tracer*. Jakarta : PT Elex Media Komputindo

Rita, Elisabet. 2017. *Jaringan Komputer*. Yogyakarta : KENCANA

Yuliandoko, Herman. 2018. *Jaringan Komputer Wire dan Wireless Beserta Penerapannya*. Yogyakarta : CV BUDI UTAMA